# You say Potato, I say Po-Data: Physical Template Tools for Visualization Authoring

# Tiffany Wun, Lora Oehlberg, Miriam Sturdee, Sheelagh Carpendale

University of Calgary
Calgary, AB Canada
{twwun, lora.oehlberg, miriam.sturdee, sheelagh}@ucalgary.ca

#### **ABSTRACT**

Providing data visualization authoring tools for the general public remains an ongoing challenge. Inspired by block-printing, we explore how visualization stamps as a physical visualization authoring tool could leverage both visual freedom and ease of repetition. We conducted a workshop with two groups—visualization experts and non-experts—where participants authored visualizations on paper using hand-carved stamps made from potatoes and sponges. The low-fidelity medium freed participants to test new stamp patterns and accept mistakes. From the created visualizations, we observed several unique traits and uses of block-printing tools for visualization authoring, including: modularity of patterns, annotation guides, creation of multiple patterns from one stamp, and various techniques to apply data onto paper. We discuss the issues around expressivity and effectiveness of block-printed stamps in visualization authoring, and identify implications for the design and assembly of primitives in potential visualization stamp kits, as well as applications for future use in non-digital environments.

# **Author Keywords**

Information Visualization; Visualization Authoring Tools; Tangible Tools; Block-Printing; Physical Template Tools; Potato

## **ACM Classification Keywords**

H.5.2. Information Interfaces & Presentation: User Interfaces

# INTRODUCTION

In our data-rich society, large data sets commonly require expert knowledge to design and disseminate accessible and information-rich visualizations (InfoVis). There is a growing call from the public for the democratization of data, which supports free and accessible information for everyone [21]. However, data accessibility does not necessarily guarantee data comprehension—in the absence of comprehension, people cannot equally benefit from our data-rich society. One powerful technique for improving data literacy is to encourage people to self-author data visualizations using simple techniques and to create visual representations suited to their own comprehension needs.

# TECHNICAL REPORT (cite as)

Wun, T., Oehlberg, L., Sturdee, M., Carpendale, S. (2018). You say Potato, I say Po-Data: Physical Template Tools for Visualization Authoring. Technical Report, Department of Computer Science, University of Calgary, Calgary, AB, Canada, T2N 1N4. August.

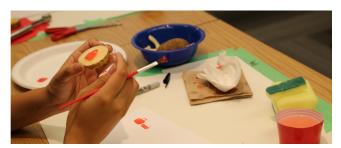

Figure 1. A participant works with potatoes as a medium for creating block-printed graphical visualizations

We author data visualizations in a variety of media—for example, visualizations can be created digitally through coding or software, physically using stones [28] or tangible tiles [17], or sketched using pencils and markers [37]. Each medium can generate different visual representations; for example, digital software can create digital representations for screens or designs for digitally fabricated physical representations [35], whereas sketching can generate graphical representations on tablets [29, 23], whiteboards [2, 36, 7], or paper [37, 9]. Many digital data visualizations are quickly and automatically generated using templates. The wide availability of digital visualization template tools (e.g. Excel, Tableau, Spotfire) often come with tradeoffs [11], such as difficulties with finding features [4], less modifiability [15], and limited expressivity [15].

Alternatively, physical visualization authoring tools—such as tangible tiles—allow ease of construction and increased visual freedom [17] over traditional digital visualization tools, such as Microsoft Excel [39]. However, physical representations, or physicalizations [20], are still challenging to author [35]; high-fidelity physicalizations are not easily modifiable and have high material cost, whereas tangible tiles cannot be customized into various shapes and encourage construction in rectilinear configurations [38].

To address these issues, we introduce the notion of physical templates—block-printing stamps—as a novel method of authoring graphical visualizations. Using physical template tools, people can freely personalize visualizations with simple repeating visual elements. We conducted an exploratory study composed of two visualization block-printing workshops, where participants created visualizations of a predefined dataset using self-carved block-printing stamps. Our goal is to investigate: i) What types of *stamp tools* do people create and ii) What types of *visualizations* do they author with such tools; iii) What *affordances* do these tools have for visualization authoring; iv) How can these tools sup-

port *ease of use* and *self-expression* in visualization authoring; and, v) How can people *integrate* these tools into data comprehension.

Our main contribution is a primary exploration of physical tools used in authoring block-printed graphical visualizations. We additionally provide a discussion of the levels of freedom and self-expression introduced by authoring block-printed visualizations, suggestions and recommendations for the design and customization of a visualization stamp kit, and scenarios for the usage of stamps as a self-reflection tool for data.

#### **RELATED WORK**

In this section, we discuss visualization authoring for novices in three main mediums: digital, physical, and paper-based sketches. We note the benefits and downsides of authoring in each medium, and how block-printed stamps offer an alternative approach to visualization authoring.

#### **Digital Visualization Authoring for Novices**

Template editors are the most commonly used approach to author data visualizations, as they can quickly and automatically construct visualizations based on ready-made templates [10]. Despite different visualization construction approaches, research has shown that information visualization novices still have trouble authoring digital visualizations [11]. In Mei et al.'s survey of the design space of construction tools in the digital realm, they made recommendations for the field of visualization to allow for greater expressivity and guided refinement during the data design process [25]. Tools such as Mendez et al.'s iVoLVER [26], Xia et al.'s DataInk [40], and Kim et al.'s Data-Driven Guides technique [22] aim to leverage both expressivity and refinement, by allowing users to create accurate and custom data graphics without the need for textual programming. However, these tools are currently not readily available and require users to learn how to use the tools. In practice, non-expert users still cope with less expressive, template-based editors available on the market, such as Excel, Spotfire, and Tableau.

# **Physical Visualization Authoring**

An alternative means of understanding data may be through physical data representations, or data physicalizations. While physical representations existed long before the advent of computers—from Sumerian clay tokens<sup>1</sup> to Micronesian stick charts<sup>2</sup>—researchers have only recently focused on the benefits of physicality as opposed to digital screens. Data physicalizations have several benefits, including accessibility [20], cognitive advantages [33], and increased engagement [13, 34]. An example of a physical paradigm for authoring visualizations is the use of tangible tiles [15], which represent physically tokenized data.

The approach towards 'tokenizing' data can be seen in the International System of Typographical Picture Education (ISO-TYPE) [27], which uses a series of repeating pictograms of the same size to convey quantity in an engaging and universally understood manner. Huron et al. [17] took data tokenization into the physical realm for visualization authoring, and showed that visualization non-experts were able author visualizations using tangible tiles with little difficulty. In further extension of this work, Wun

et al. found that tangible tiles provided more visual freedom and expressive power in comparison to digital template tools such as Microsoft Excel [39]. However, tangible tiles are limited in their shape, encourage construction in one model, and the completed visualizations cannot be easily transported without losing the position of the tiles – and therefore their intended meaning [38].

# **Paper-Based Visualization Authoring**

Other approaches to data visualization involve sketching representations. This is often done early in the ideation phase of a visualization design project, as a low-fidelity method to develop and clarify ideas about representation [3]. Paper is a popular medium for sketching visualizations due to its wide availability [37, 9], however, visualization sketching has also occurred on whiteboards [2, 36, 7], tablets [29, 23], and napkins [5]. The benefit of paper as a sketching medium means that the visual representations stay on the paper, so they can be shuffled and carried around without fear of unwanted modifications. Walny et al. [37] studied how people sketched visualizations on paper, and proposed a data sketching continuum that ranges from abstract to specific, numerical representations. While sketching is versatile in comparison to tangible tiles, it can require time-consuming reproduction of visually similar structures, making it unsuitable for the accurate representation of large data sets within a short period of time.

# **Block-Printing**

To address the shortcomings inherent in currently accessible visualization authoring approaches, we propose block-printed stamps as an intersection of the affordances of the digital, physical and sketched mediums. Block-printed stamps combine the visual freedom of tangible tiles, the quick repetition of templates, and the low-fidelity ideation of paper sketches, to generate tokenized visualizations on paper. To form block-printing stamps, a relief pattern is carved onto a block of material (such as wood), with the negative space cut away. The block is then inked and pressed onto cloth or paper. Applications for block printing first included the creation of patterned textiles, and later for printing illustration and type onto paper. Nowadays, materials such as linoleum or rubber are commonly used for creating stamps; in our study, we chose potatoes and sponges as carving materials for stamps as they are accessible, cheap, and easy to carve and/or cut by novices. Since making potato stamps is a common activity for children, we chose materials that study participants would be familiar working with.

# **METHODOLOGY**

To understand how people author visualizations with block-printing tools, we conducted two workshops where participants created visualizations of pre-defined datasets using self-carved potato and sponge stamps. We chose a workshop format to facilitate rich engagement between participants. Several prior studies have used workshops to facilitate visualization authoring in various mediums, from sketched visualizations [37], to constructive visualization [14] and data physicalization [16]. Our workshop design is informed by the experiences of Huron et al. [16], who identified several areas where participants bottlenecked while attempting physicalization construction.

Below, we describe our participants, the materials, dataset, workshop schedule, and data collection and analysis process.

<sup>&</sup>lt;sup>1</sup>http://dataphys.org/list/mesopotamian-clay-tokens/

<sup>&</sup>lt;sup>2</sup>http://dataphys.org/list/marshall-islands-stick-charts/

#### **Participants**

We recruited two groups of workshop participants with varying levels of expertise in visualization via word-of-mouth. The first group consisted of five participants (2 male/3 female) who were part of a professional team designing visualizations for a governmental agency. This group ranged from less than 1 year to over 5 years experience working with visualizations (three participants had a minimum of 3+ years of experience). As they worked with visualizations on a daily basis, we consider this group "experts". Our second group had five participants (3 male/2 female) who did not work with visualizations on a daily basis—therefore we consider them "non-experts" for this study. This group ranged from no prior experience to 5+ years of experience working with visualizations (three participants had less than 1 year of experience).

#### **Materials**

Each participant sat at a "stamp making station" including: potatoes and sponges, cardstock and A4 paper, small knives, box-cutters, cutting boards, fruit corers, paint brushes, pens, paper plates and towels, a bowl for dispensing offcuts, and a cup of water. We also provided participants with tubes of paints in primary colors (red, blue, yellow), white, and black.

#### **Dataset**

We provided a fictitious dataset about a 4-day vacation, represented as a table. We designed the dataset to be low in complexity, yet still contain multiple data columns for breadth and representational variety. The dataset contained one column with date values (*Date*), two columns with categorical values (*Where*, *Type of Spending*), one column with ranked values (*Enjoyability*), and one column with numerical values (*Cost in dollars*). Numerical values were balanced between a value of 10 to 70 to avoid skewing.

#### **Workshop Schedule**

The workshop lasted approximately 120 minutes, consisting of 4 phases: *Introduction, Creation, Discussion*, and *Conclusion*.

Introduction (25 mins)

Participants first completed a short demographic questionnaire on their experience with interactive systems, visualizations, and data. The researcher then introduced the workshop, including:

- An introduction to block printed stamps, and how to create colours by mixing the paints.
- A primer on Information Visualization data mappings (i.e. position, size, count). We advised participants to think about what elements they wanted for their visual representation.
- The workshop task, "Create visualizations that show the highlights of your 4-day trip" with the given dataset, using self-created stamps. We provided several brief tips on creating the visualization: choose mappings, sketch the stamp pattern onto the medium first, paint and press onto paper, then label when done. To help provide focus, the researcher suggested the participants to pick at least 2 columns of the dataset for one visualization, then choose another set of columns for their next visualization.
- A description of workshop tools and materials, and instructions on how to make stamps with potatoes and sponges.

Creation (60 mins)

We provided each participant with the sample dataset, and asked them to consider what types of stories they could tell from the data. We emphasized that participants did not need to be perfect with their visualizations. While we intended for participants to work alone, we did not discourage them from discussing with their neighbors, and participants walked around the room to see what others were making. Throughout this time, we made a "data mapping cheat sheet" available to participants, which provided a summary of the various data mappings presented in the *Introduction* phase.

# Discussion (30 mins)

Once participants had finished their visualizations, they displayed them to the group, along with any stamps they had created. Each participant then discussed their visualization with the group, along with the stamps they created and their process. The researcher then asked the entire group open-ended questions on what types of stamps they liked, what stamps they would find useful, and what stamps they would create in a canonical data stamp set.

# Conclusion (5 mins)

We asked participants to complete a questionnaire on their thoughts and opinions on the workshop. We also asked them to sketch designs for any stamps they had suggested for a visualization stamp kit. Additionally, participants could provide further feedback on the workshop in a separate follow-up interview.

#### **Data Collection and Analysis**

Each stamp making station had a video camera angled to best capture activities at that station. We recorded photos, video, and audio during the creation phase and group discussion phase, alongside supplementary field notes. We also recorded video and audio during the one-on-one feedback sessions.

We used a qualitative analysis approach. Visualizations were arranged on a two dimensional visual representation continuum, extended from Walny et al's representational continuum for sketched visualizations [37]. As several of the visualizations were ambiguous, the lead author examined post-questionnaire answers, field notes, and transcriptions of the two group discussions to confirm visual encodings in each visualization in relation to Bertin's visual variables [1]. Using an open coding schema [32], three of the co-authors identified themes of interest from the participants' transcripts and artefacts [1].

Each of the participants' process videos were reviewed to confirm the number of stamps created by participants, and the number of stamps used in the visualizations. Creating the stamps and visualizations using the given materials was an intensely personal and varied process for participants; thus we were more interested in how participants approached the authoring process, rather than the nuances of repetitive actions.

#### **FINDINGS**

Our findings describe the participants' self-created block-printing tools (see Figure 3), their authoring process, and the resulting block-printed visualizations(see Figure 4). We additionally discuss data encodings via stamps, visualization annotations, and the role of stamp materiality in creating block-printed visualizations. For ease of reference, participants' individual visualizations are denoted in the form (Participant Number.Vis Number), as shown in Figure 4.

#### **Creating Block-Printing Tools**

While making stamps by carving potatoes and sponges is not unheard of, only 4/10 participants had previous experience in carving stamps. A total of 71 stamps were created over the course of both workshops, 65 of which were used to create visualizations ("Experts": 33/37 used, average created: 7.4, min: 5, max: 10; "Non-experts": 34/36 used, average created: 6.8, min: 3, max: 11).

Participants made a diverse range of stamp shapes with varying detail. These shapes ranged from themes related to the types of spending (e.g. forks, shopping bags, airplanes), locations (e.g. outlines of country borders, flags, landmarks), geometric shapes (e.g. circles, triangles), or "others" (e.g. lines, hollowed potatoes). We define stamp shapes as the carved outcome of the stamp, while stamp patterns refer to the applied shape of the stamp on paper.

One set of stamps stood out as radically different from the others: P10's self-dubbed "ink-wells", made by hollowing out the center of several potatoes and filling the depression with diluted paint.

P10: "The other stamps that I made were 'ink well stamps' – honestly, that was just an experiment, but depending on how much I fill the well that's how much water that would get splashed on to the thing, and that would sort of represent how much you spent in total."

We classify the stamp shapes into four categories: *Icons*, *Geometries*, *Alphabet*, and *Others*. *Icons* (35/71) are pictographic shapes that convey an established meaning, such as emojis. *Geometric* (24/71) shapes are simple shapes without a predefined meaning, such as a circle or star. *Alphabet* (3/71) shapes (i.e. letters) are part of an existing alphabet, but are not icons since they do not convey a pre-defined meaning. Lastly, *Others* (9/71) are shapes that fell outside of these categories, such as axes and ticks. We consider the "ink-wells" to fall under the *Other* category, as they are stamps in a very loose sense and do not stamp a specific pattern.

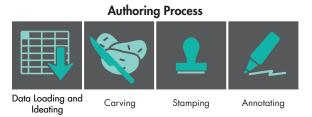

Figure 2. The general sequence of actions performed in the authoring process

# **Authoring Process**

While each participant followed their own process, they generally performed the following sequence to create their visualizations: *sketching and data loading, carving, stamping,* and *annotating.* 

**Sketching and Data Loading:** Participants started by sketching potential representations of the data, stamp shapes, and/or simultaneously computing data values (i.e. rounding, aggregating, etc.).

*Carving:* Participants carved out their stamps from potatoes or sponges with provided tools. Carving was done all at once, or intermittently with other steps; five participants (P2, P4, P7, P8, P9) chose to cut out all of their stamps before using those stamps to create their first visualization.

**Stamping:** Participants applied paint onto stamps by dipping them in paint or using a paintbrush before placing them on the paper. Participants often tested their stamp on a scrap piece of paper before stamping onto the actual visualization.

While most stamp patterns were composed from a single shape, participants P1 and P5 composed *modular stamp patterns* by combining several smaller stamps. P1 composed several axes stamps together to create annotations for their visualization (1.1), while P5 composed Chernoff faces [6] (5.1) and stacked circles (5.2) 3.

Using the same stamp in various ways, P2 and P9 created *multiple patterns* on paper. By orienting different sides of the same potato stamp, P2 could generate multiple visual patterns for an entire visualization (2.2). P9 angled the placements of their stamps onto the page to show varying amounts of the same stamp pattern on paper (9.1). For P9, one "full" pattern represented 10 units, thus, this angled placement allowed them to represent the numerical portions of the dataset more accurately.

**Annotating:** Participants annotated their visualizations, making axes, legends, titles, etc. Four participants (P1, P3, P6, P10) annotated the visualization with axes or headers before stamping onto the paper, presumably to make guides for where to stamp.

The paintbrush was used in a variety of ways during this step. Several painted over mistakes on the visualization (P3, P7), splattered and flicked paint onto their visualization (P8), or made a stamped pattern look neater on paper (P9). P4 painted sun rays on 4.3 from a series of circles. P8 used a splatter technique to apply colour after stamping the pattern down onto paper:

P8: "I used a splatter technique with the brush [for 8.2] - this is the amount of money spent in each of the countries over the days...also the splatter stuff didn't work too well so I had to change to flicking or tapping."

# **Block-Printed Visualizations**

Participants created a total of 21 visualizations over the two workshops ("expert" group: 13, average 2.6; "non-expert" group: 8, average 1.6). See Figure 4 for all visualizations. We recommended participants choose at least two data columns to ensure breadth; however, the majority (19/21) of visualizations encoded multiple data columns (although no participants visualized all five columns in one image).

Participants often used various layouts and representations when creating more than one visualization. We initially classified these visualizations against Walny et al's representation continuum for sketched visualizations [37]; however, our visualizations did not map exactly onto the Numeracy-Abstractness continuum, as our study dataset contains non-numerical values (such as enjoyment, or type of spending). For example, visualizations 2.2 and 2.3 are dot plots, but the representations are highly abstracted, and not numerical as originally defined. Therefore we adapted several of Walny et al.'s described representation categories to describe the appearance of our participants' visualizations below.

Countable (7/21): Walny et al. define these visualizations as the most numeric representations that use countable tokens to represent the data [37]. Similarly, our participants' visualizations tokenized data by repeating the same pattern, such as shopping

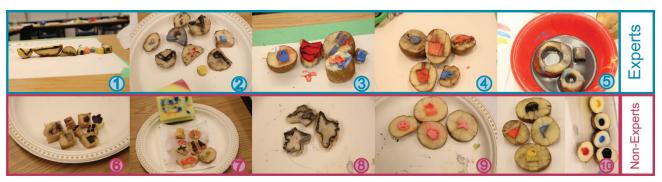

Figure 3. Participant-created stamps from the workshop. The stamps pictured are the main stamps created. Participants also used small pieces and scraps to make markings.

bags, planes, and flags. Participants placed their patterns in various groupings to represent common themes, such as Day or Location.

**Dot/Scatter Plots and Matrices (8/21):** We classify visualizations as dot/scatter plots and matrices if they encode data values (e.g. enjoyment, cost) along visible categorical and numerical axes. While dot/scatter plots and matrices are defined as the second-most numeric representations along the original continuum, this is not necessarily the case with our visualizations. For example, visualizations 2.1 and 2.2 are represented as dot-plots; however, the data is highly abstracted and it is difficult to extract the raw values. Visualization 5.1 and 5.3 are matrices defining enjoyability over different days and locations, but numerical data (Cost) is either not encoded (as is the case with 5.3), or has been transformed into binned categories (as is the case with 5.1).

*Pictoral (5/21):* Similar to the original continuum, pictoral representations are highly abstract. These representations are often difficult to read raw data from, as the visual encodings are often not defined to viewers. For example, visualization 2.3 was stamped in such a way that the patterns looked like flowers; visualization 7.1 is purely graphical and does not contain any words; visualization 8.1 is coloured according to the enjoyability of certain activities in each country; visualization 8.2 contains border outlines of countries filled with dots of splattered paint to represent money spent in each country; and visualization 10.2 uses spilled paint stains on a sheet of paper to represent money spent over different days.

*Other (1/21):* Visualization 5.2 consists of ringed circles, where each ring represents what activities (entertainment, food, travel, shopping) occurred in which location. It did not fall into any category as it did not encode numerical values.

As participants used stamps to create their visual representations, tokens were the most common graphical element. Each pattern on the paper – a discrete visual mark – represents some data unit [17]. Nineteen out of twenty-one visualizations used multiple tokens to represent and encode data onto the visualization. Highly numeric representations, such as the countable groupings and the charts, largely employed tokens.

# **Data Encoding via Stamps**

Participants encoded the dataset using a number of visual variables [1] to represent the data, from multiple hues and values to various shapes and sizes. The most common visual variables used for encoding data were position (27 instances) and shape

(17 instances). Position, an intrinsic visual variable, was used in all visualizations. Shape, which we identified if more than one stamp shape was used in the visualization, was used in 16/21 visualizations. The least used variables were texture (0 instances), followed by orientation and color value, or color tint/shade (2 instances each). The absence of texture and color value may come from difficulties in defining details on potato and sponge stamps, and the precision needed for mixing different tints and shades.

Each stamp intrinsically encodes data through its shape; however, P10's "ink-wells" uniquely encoded data through the amount of ink. Rather than containing a unique shape, the ink-wells acted as "vessels" for carrying data, where the color and amount of liquid filled in the stamp was used to encode spending.

## **Exploring Annotations**

In addition to block-printing, participants used pens to create annotations for their visualizations. Below we discuss the amount of annotations as well as guides and tools for producing annotations.

Level of Annotations: Participants used varying levels of annotation, ranging from visualizations with highly textual labels and axes (e.g. visualization 1.1), to visualizations only containing the title (e.g. visualization 8.2). In most cases, participants who had very pictoral and iconic visualizations did not provide a legend for their visualization (except for 6.2, which identified the locations of their flag shapes)—presumably because the icon was self-explanatory. When a legend was included, it was used to define other visual encodings, such as color.

Visualizations 2.3 and 7.1 did not contain any annotations:

P2: "I wanted to write on it (2.3), but then I realized that I wore out all the pens, and then I was like: "screw this, I know how to, I know what it stands for and I'm the only one who needs to know about it [laughs].""

P7: "In terms of understandability, it's (7.1) probably not [easily understandable], but in terms of looking different than other visualizations—for better or worse I think that's a success."

However, while P2 and P7 did not annotate their respective visualizations, they still created various aesthetic marks, such as the corner markings (2.3) and the expressive background (7.1). Furthermore, while P2 did not write text in any of their visualizations, they still annotated visualization 2.1 by using the first letter of the locations, and making abstract marks in

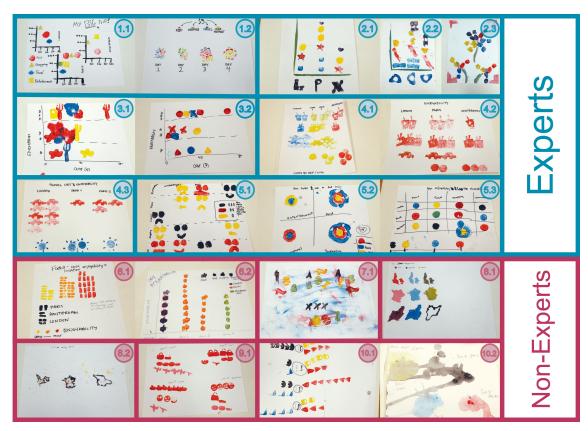

Figure 4. Participant-created visualizations from the workshop.

visualization 2.2. P7 roughly categorized their visualization with stamp patterns alluding to the respective travel location (i.e. Paris, London, Amsterdam). Although these marks may not make sense to an outsider, they still conveyed meaning to the author.

Annotating Guides. In 7/10 cases, participants laid down partial annotations prior to stamping on their paper, or while continuing to make stamp marks. In 6/21 visualizations, participants created axes or data grouping headers before stamping onto the page, presumably as guidelines for where to stamp.

Tools for Annotation. Stamps were not only used to visually encode data, but also to annotate or aesthetically augment the visualization. P1 made a set of stamps of varying line lengths for making axes and ticks. P2 and P7 used the entire sponge without cutting or carving it. In P2's first and second visualizations (2.1, 2.2), they applied paint to the hard edge of the sponge and dragged it across the paper to make axes. For P2's third visualization (2.3), they dabbed the soft side of the sponge with paint to make marks on the corners of the paper. P7 also dabbed paint onto the soft side of a sponge, then smeared it across the paper to create a background for visualization 7.1. While this background did not encode data, the use of the sponge itself as a raw medium allowed P7 to customize the visualization to their desires.

#### **Materiality of Stamps**

The materials provided for stamp carving both liberated and constrained participants' authoring process of their stamps and visualizations. These affected participants' willingness to experiment, their reactions to mistakes, and their difficulties in making and using stamps.

**Medium Liberties.** Due to the messiness of hand-carved stamps, we noticed that participants felt more comfortable with experimenting and making mistakes on their visualizations. For example, after P2 placed a stamp, they realized they had made a mistake.

P2: "Realized that I stamped it upside down (supposed to be Amsterdam). Ran out of space at the top, let's just stamp right next to it. More freedom to say 'okay, I ran out of space, put it on the side."

However, when something did not go according to their vision, participants accepted or adapted to mistakes. In one case, P8 meticulously made finely detailed stamps of country borders (see Figure 2). However, they forgot to mirror the image of the United Kingdom, but continued using the stamp rather than start over again.

In another case, P7 changed the vision of their visualization after difficulties with making their potato stamp.

P7: "When I was cutting out this potato I saw that this shape doesn't go the way I wanted, so I decided to go very abstract."

When P3 and P7 stamped down a pattern in the wrong spot, they rectified their mistakes using white paint.

P3: "I made a mistake here because I read the data wrong (gestures to bottom of 3.2) and I decided to use white paint to go over it. I realised that when you're using physicals there's no undo [laughs], so I made my own undo."

**Medium Constraints:** The nature of using potatoes and sponges also imposed several constraints on how participants created their stamps. The wetness of potatoes was a surprising factor [P4, P7, P8], changing the quality of participants' patterns on paper.

P4: "I was really surprised, first of all, I thought: 'Great, work with potatoes, must be fantastic'. But it's very hard because it kept—it's humid so it's not so easy, it's not easy, as I expected to do."

Participants noted various levels of success with making detailed or intentional shapes with potatoes. While participants generally liked making the stamps, only 4/10 participants were satisfied with the stamps they created. Carving stamps was a tedious and time consuming task.

P10: "Yeah it's a car without the wheels, I got lazy and didn't wanna... 'cause like cutting inside the actual stamp itself was super hard, and I didn't even want to do that, so I wanted to avoid it at all costs."

Participants noted that sponges were harder to work with, harder to detail, and gave lower quality prints on paper as compared to potatoes. For example, P6 cut four stamps from the sponges, but after creating several marks with them, found the sponges unsatisfactory and recarved all their patterns using potatoes.

Despite these limitations, one participant noted that the material constraints led them to approach the task differently:

P5: "Being constrained with what you can do with a potato is really interesting, you go beyond those boundaries and you do things you don't realize is possible with just that potato."

Ultimately, while wetness and detailing affected the quality of the participants' artefacts, the unusualness of using potatoes and sponges as a medium for visualizing authoring freed participants to experiment, make mistakes, and embrace unexpected results.

#### DISCUSSION

Below we discuss the issues that motivated our investigation into block-printed visualization authoring tools: expressivity and effectiveness. We also discuss block-printing stamps in relation to tangible tiles as tools for graphical constructive visualization.

#### Freedom and Self-Expression in Visualization Authoring

Compared to digital visualization authoring methods, block printed stamps gave people increased flexibility in the authoring process. A person may be constrained to follow certain steps to produce a digital visualization in software, such as picking a visual representation from a series of templates, and then modifying and adjusting as needed. Traditionally, the visual form of the data is created before a visualization can be annotated; Jansen et al.'s pipeline model for visualizations [19] describe such actions as visual mapping and presentation mapping respectively. However, the iterable and free-flow nature of the participants' authoring process sometimes went contrary to the flow of the pipeline. When participants created annotation marks (i.e. axes, ticks, lines) to guide the placement of future annotations during the study, they started presentation mapping before completing visual mapping, highlighting a certain freedom with the block-printing process outside of the InfoVis pipeline module. This type of flexibility in the authoring process was noted by Isenberg et al. [18] as being common when people were not constrained by software, and is also inline with physical and graphical paradigms such as constructive visualization [17] and sketching [37].

Furthermore, crafting personalized visualization stamps allowed for a high level of self-expression and individuality, despite identical datasets across participants. It is unsurprising that some common shapes, such as shopping bags or planes, were created by multiple participants in the workshops. However, each shape contained their own subtle styles and differences-e.g. some shopping bags had a loop for a handle, while others did not. Even the same data topic (e.g. food) spawned different representations, including apples, soda cups, and forks. This level of selfexpression is more inline with sketching to author visualizations [37], in which both the tool (i.e. pencils, markers, etc.) and the resulting visualization are customizable. In contrast, template software for visualization authoring often do not allow for people to customize the tool, outside of third party add-ons. Furthermore, customization of the visualization itself is limited to the software's options. Even physical authoring paradigms, such as tangible tiles, do not allow for customization of the tool itself, since tiles are pre-fabricated according to set colours and dimensions.

# Stamps as Tools for Graphical Constructive Visualization

In Huron et al.'s flow diagram for tangible tile construction [14], tiles could be freely moved; this is not the case with stamps, which create "semi-permanent" marks that cannot be shifted after the initial placement (although in the study, several unwanted marks were removed with white paint, or left and ignored). Furthermore, stamps are semi-permanent in that they cannot be shifted after the initial placement, although we saw various levels of 'commitment' to the placement location, and several people were content with either having extra visual elements not related to their visualization (i.e. 5.3), or just using white paint to remove their mistake (P3, P7).

Stamps share similarities with tangible tiles; however, there are many differences. Stamps afford many visual and presentation mapping freedoms. However, many presentation mapping freedoms (such as angle and alignment) are only available before the placement of the stamp pattern, and cannot be shifted without erasing the pattern, as shown by participants placing white paint over their mistakes. Stamp tools are physical themselves, yet provide graphical output. A stamp tool is also versatile as it can represent multiple data encodings, and can be painted with different colours, or compounded together into various patterns to represent new units of data. Stamps patterns can overlay each other, whereas tiles are a physical unit that can only be stacked or laid next to one another in several configurations; stamps also allow for repetition of multiple graphical elements with one tool. Furthermore, one stamp pattern can represent multiple units of data, whereas one tangible tile represents one user-defined unit.

## **DESIGN IMPLICATIONS**

Our exploration into block-printed visualizations informs an initial set of visualization primitives for a visualization stamp kit—general-purpose stamps that are conducive to authoring block-printed data visualizations. Below, we suggest several potential stamp shapes.

*Lines:* Lines are the simplest and most basic geometric shape and can be used to construct a large variety of visual elements; from rectangles for bar charts, line segments for line charts, chart axes

(as in the case of P1), to freeform polygon patterns. Line patterns can be shifted and overlapped to control the length of a pattern.

*Geometric primitives:* Various closed geometric shapes, such as circles, triangles, squares, hexagons are also useful. These shapes would benefit from being included as sets (e.g., circles with varying diameters) to enable size encoding.

*Emojis:* Emojis are ideograms meant to convey various meanings; they are a ubiquitous part of how we communicate over messages. Icons were a popular stamp theme in our study; a stamp kit could contain several widely used emojis (e.g. happy face, sad face, pizza).

**Blank flags:** Many national flags share several similar patterns (i.e. triband, Nordic cross). A visualization kit could include several blank flag templates based on common patterns, where the person then fills in the color.

These stamps could be composed together to make compound glyphs. Stamp shapes could be used together as visualization primitives. Flags could be combined with icon stamps – for example, a Canadian flag could be composed by stamping a triband flag template, then placing a maple leaf icon on top. However, visualization forms such as arcs and curves, which vary in response to data, would not be easily representable with stamps. For example, streamgraphs would be very difficult to represent accurately with stamps, as their specific shape and curvature is unique to the underlying data.

#### **LIMITATIONS & FUTURE WORK**

Our study was a first attempt to explore how people author visualizations using block-printing stamps. Currently, such tools for visualization authoring do not yet exist; by observing how people create their own tools in our study, our observations provide not only rich insights into a new visualization authoring technique, but also inform potential block-printing visualization tools. Our results are not generalizations on what these tools should look like, but rather reveal the potential for block-printed stamps in a visualization context, and point towards potential features useful for visualization stamps.

The materials and tools provided had an influence on the types of stamps created. The nature of using materials like potatoes and sponges has both benefits and drawbacks. For instance, sometimes participants were not always able to make the stamps they envisioned; possibly due to lack of skill, or the types of tools provided in the study. Carving stamps was a time consuming and tedious process. Using our methods, it would not be feasible for everyday users to create custom stamps for personal, everyday data visualization. Future research could involve exploring higher fidelity materials such as linoleum or using commercially available fabrication machines for creating stamp patterns. Other potential approaches could include using other tangible tools, such as a grid of pins which actuate up and down to digitally generate stamp patterns based on user input (e.g. ShapeClip [12] and InForm [8]). However, we wanted people to be able to explore stamps in a non-intimidating, low-cost medium that would reduce fear of failing, instead of creating finely polished end products. The variety of stamps made show that participants were able to explore ideas and expressively create visualization tools.

It remains to be seen how useful a visualization stamp kit would be for authoring visualizations. Further work could involve evaluating several factors involved with the stamp kit, such as their: efficiency in authoring visualizations, friendliness with visualization non-experts, the usefulness of different shapes, potential for author expressivity, or the trade-off between the number of stamp patterns and time spent authoring visualizations with those patterns.

Ultimately, we envision stamps as a means to open up visualization to new audiences. Visualization stamps could be useful in limited technology settings. Cost and access to computers have traditionally limited students from exploring DIY and tangible computing activities in economically-challenged locations such as peri-urban India [31] and Brazil [30]. In these environments, classroom activities that are focused around making and using stamps might be a low-cost and non-technologically intensive alternative for teaching fundamental visualization concepts.

The open and playful nature of stamps could also have potential applications in art therapy, which relies on nonverbal communication of thoughts and feelings [24]. Stamps could be a tool for patients to present their situation as a visual narrative, or visualize personal data on their situations. However, further exploration of the viability of visualization stamps in a therapy context should be done in consultation with healthcare and therapy professionals.

Finally, visualization stamps could be explored in the context of new paradigms, such as graphical constructive visualization authoring, or in the wider context of authoring visualizations in various representations—from situated and embedded visualizations [38], to physicalizations, and digital visualization authoring on various surfaces (i.e. walls, tabletops).

# CONCLUSION

We explored the potential of creating and using personally made stamps to block print visualizations. Our investigations have shown how creating visualizations via stamps is viable for experts and non-experts alike, since participants were able to carve and use stamps to create meaningful data visualizations. Our exploration has added to our knowledge about the processes behind creating visualizations, and has expanded our views of data visualizations as chnaging across a continuum, in both the relationship between numeracy and abstraction, and the relationship between expressivity and constraint. We hope that this work can be used to further the democratization of data, especially in groups with limited access to data authoring tools, or who are unable to engage with data visualization in this manner. Further, we hope that this work can be expanded on to further explore the liminal space between craft and visualization.

#### **ACKNOWLEDGEMENTS**

We would like to thank our pilot and study participants for their time and participation.

# **REFERENCES**

- 1. Jacques Bertin. 1983. Semiology of graphics: diagrams, networks, maps. (1983).
- 2. Jeffrey Browne, Bongshin Lee, Sheelagh Carpendale, Nathalie Riche, and Timothy Sherwood. 2011. Data analysis on interactive whiteboards through sketch-based interaction.

- In Proceedings of the ACM International Conference on Interactive Tabletops and Surfaces. ACM, 154–157.
- 3. Bill Buxton. 2007. The Anatomy of Sketching. *Sketching User Experiences. Getting the Design Right and the Right Design. Morgan Kauffman* (2007), 105–113.
- 4. Chris Chambers and Chris Scaffidi. 2010. Struggling to excel: A field study of challenges faced by spreadsheet users. In *Visual Languages and Human-Centric Computing* (*VL/HCC*), 2010 IEEE Symposium on. IEEE, 187–194.
- William O Chao, Tamara Munzner, and Michiel van de Panne. 2010. Poster: Rapid pen-centric authoring of improvisational visualizations with napkinvis. *Posters Compendium InfoVis* 2, 1 (2010), 2.
- Herman Chernoff. 1973. The use of faces to represent points in k-dimensional space graphically. *Journal of the American* statistical Association 68, 342 (1973), 361–368.
- 7. Mauro Cherubini, Gina Venolia, Rob DeLine, and Andrew J. Ko. 2007. Let's Go to the Whiteboard: How and Why Software Developers Use Drawings. In *Proceedings of the SIGCHI Conference on Human Factors in Computing Systems (CHI '07)*. ACM, New York, NY, USA, 557–566. DOI:http://dx.doi.org/10.1145/1240624.1240714
- 8. Sean Follmer, Daniel Leithinger, Alex Olwal, Akimitsu Hogge, and Hiroshi Ishii. 2013. inFORM: Dynamic Physical Affordances and Constraints Through Shape and Object Actuation. In *Proceedings of the 26th Annual ACM Symposium on User Interface Software and Technology (UIST '13)*. ACM, New York, NY, USA, 417–426. DOI: http://dx.doi.org/10.1145/2501988.2502032
- Florian Geyer, Jochen Budzinski, and Harald Reiterer. 2012. IdeaVis: a hybrid workspace and interactive visualization for paper-based collaborative sketching sessions. In *Proceedings* of the 7th Nordic Conference on Human-Computer Interaction: Making Sense Through Design. ACM, 331–340.
- Lars Grammel, Chris Bennett, Melanie Tory, and Margaret-Anne Storey. 2013. A survey of visualization construction user interfaces. *EuroVis-Short Papers* (2013), 19–23.
- 11. Lars Grammel, Melanie Tory, and Margaret-Anne Storey. 2010. How information visualization novices construct visualizations. *IEEE transactions on visualization and computer graphics* 16, 6 (2010), 943–952.
- 12. John Hardy, Christian Weichel, Faisal Taher, John Vidler, and Jason Alexander. 2015. Shapeclip: towards rapid prototyping with shape-changing displays for designers. In *Proceedings of the 33rd Annual ACM Conference on Human Factors in Computing Systems*. ACM, 19–28.
- 13. Steven Houben, Connie Golsteijn, Sarah Gallacher, Rose Johnson, Saskia Bakker, Nicolai Marquardt, Licia Capra, and Yvonne Rogers. 2016. Physikit: Data engagement through physical ambient visualizations in the home. In *Proceedings* of the 2016 CHI Conference on Human Factors in Computing Systems. ACM, 1608–1619.

- Samuel Huron, Sheelagh Carpendale, Jeremy Boy, and Jean-Daniel Fekete. 2016. Using VisKit: A manual for running a constructive visualization workshop. In *Pedagogy* of Data Visualization Workshop at IEEE VIS 2016.
- 15. Samuel Huron, Sheelagh Carpendale, Alice Thudt, Anthony Tang, and Michael Mauerer. 2014. Constructive visualization. In *Proceedings of the 2014 conference on Designing interactive systems*. ACM, 433–442.
- Samuel Huron, Pauline Gourlet, Uta Hinrichs, Trevor Hogan, and Yvonne Jansen. 2017. Let's Get Physical: Promoting Data Physicalization in Workshop Formats. In *Proceedings* of the 2017 Conference on Designing Interactive Systems. ACM, 1409–1422.
- 17. Samuel Huron, Yvonne Jansen, and Sheelagh Carpendale. 2014. Constructing visual representations: Investigating the use of tangible tokens. *IEEE transactions on visualization and computer graphics* 20, 12 (2014), 2102–2111.
- Petra Isenberg, Anthony Tang, and Sheelagh Carpendale.
   2008. An Exploratory Study of Visual Information Analysis.
   In Proceedings of the SIGCHI Conference on Human Factors in Computing Systems (CHI '08). ACM, New York, NY, USA, 1217–1226. DOI: http://dx.doi.org/10.1145/1357054.1357245
- 19. Yvonne Jansen and Pierre Dragicevic. 2013. An interaction model for visualizations beyond the desktop. *IEEE Transactions on Visualization and Computer Graphics* 19, 12 (2013), 2396–2405.
- 20. Yvonne Jansen, Pierre Dragicevic, Petra Isenberg, Jason Alexander, Abhijit Karnik, Johan Kildal, Sriram Subramanian, and Kasper Hornbæk. 2015. Opportunities and challenges for data physicalization. In *Proceedings of the 33rd Annual ACM Conference on Human Factors in Computing Systems*. ACM, 3227–3236.
- 21. Marijn Janssen, Yannis Charalabidis, and Anneke Zuiderwijk. 2012. Benefits, adoption barriers and myths of open data and open government. *Information systems management* 29, 4 (2012), 258–268.
- Nam Wook Kim, Eston Schweickart, Zhicheng Liu, Mira Dontcheva, Wilmot Li, Jovan Popovic, and Hanspeter Pfister. 2017. Data-driven guides: Supporting expressive design for information graphics. *IEEE transactions on visualization and* computer graphics 23, 1 (2017), 491–500.
- 23. Cui-Xia Ma, Yong-Jin Liu, Hong-An Wang, Dong-Xing Teng, and Guo-Zhong Dai. 2012. Sketch-based annotation and visualization in video authoring. *IEEE Transactions on Multimedia* 14, 4 (2012), 1153–1165.
- Cathy A Malchiodi. 2011. Handbook of art therapy. Guilford Press.
- 25. Honghui Mei, Yuxin Ma, Yating Wei, and Wei Chen. 2017. The Design Space of Construction Tools for Information Visualization: A Survey. *Journal of Visual Languages & Computing* (2017).

- Gonzalo Gabriel Méndez, Miguel A Nacenta, and Sebastien Vandenheste. 2016. ivolver: Interactive visual language for visualization extraction and reconstruction. In *Proceedings of* the 2016 CHI Conference on Human Factors in Computing Systems. ACM, 4073–4085.
- 27. Otto Neurath. 2010. From hieroglyphics to Isotype: a visual autobiography. Hyphen Press.
- 28. Herbert Reininger. 2012. Hans Rosling's shortest TED talk. (2012). https://www.youtube.com/watch?v=UNs-ziziPyo
- Ramik Sadana and John Stasko. 2014. Designing and implementing an interactive scatterplot visualization for a tablet computer. In *Proceedings of the 2014 International Working Conference on Advanced Visual Interfaces*. ACM, 265–272.
- 30. Arnan Sipitakiat, Paulo Blikstein, and David P Cavallo. 2004. GoGo board: augmenting programmable bricks for economically challenged audiences. In *Proceedings of the* 6th international conference on Learning sciences. International Society of the Learning Sciences, 481–488.
- 31. Sowmya Somanath, Lora Oehlberg, Janette Hughes, Ehud Sharlin, and Mario Costa Sousa. 2017. 'Maker' within Constraints: Exploratory Study of Young Learners using Arduino at a High School in India. In *Proceedings of the 2017 CHI Conference on Human Factors in Computing Systems*. ACM, 96–108.
- 32. Anselm Strauss and Juliet M Corbin. 1990. *Basics of qualitative research: Grounded theory procedures and techniques.* Sage Publications, Inc.
- 33. Simon Stusak, Jeannette Schwarz, and Andreas Butz. 2015. Evaluating the memorability of physical visualizations. In *Proceedings of the 33rd Annual ACM Conference on Human Factors in Computing Systems*. ACM, 3247–3250.

- 34. Simon Stusak, Aurélien Tabard, Franziska Sauka, Rohit Ashok Khot, and Andreas Butz. 2014. Activity sculptures: Exploring the impact of physical visualizations on running activity. *IEEE Transactions on Visualization and Computer Graphics* 20, 12 (2014), 2201–2210.
- 35. Saiganesh Swaminathan, Conglei Shi, Yvonne Jansen, Pierre Dragicevic, Lora A Oehlberg, and Jean-Daniel Fekete. 2014. Supporting the design and fabrication of physical visualizations. In *Proceedings of the SIGCHI Conference on Human Factors in Computing Systems*. ACM, 3845–3854.
- Jagoda Walny, Sheelagh Carpendale, Nathalie Henry Riche, Gina Venolia, and Philip Fawcett. 2011. Visual thinking in action: Visualizations as used on whiteboards. *IEEE Transactions on Visualization and Computer Graphics* 17, 12 (2011), 2508–2517.
- Jagoda Walny, Samuel Huron, and Sheelagh Carpendale.
   2015. An exploratory study of data sketching for visual representation. In *Computer Graphics Forum*, Vol. 34. Wiley Online Library, 231–240.
- 38. Wesley Willett and Samuel Huron. 2016. A Constructive Classroom Exercise for Teaching InfoVis. (2016).
- Tiffany Wun, Jennifer Payne, Samuel Huron, and Sheelagh Carpendale. 2016. Comparing bar chart authoring with Microsoft Excel and tangible tiles. In *Computer Graphics Forum*, Vol. 35. Wiley Online Library, 111–120.
- 40. Haijun Xia, Nathalie Henry Riche, Fanny Chevalier, Bruno De Araujo, and Daniel Wigdor. 2018. DataInk: Direct and Creative Data-Oriented Drawing. In *Proceedings of the 2018* CHI Conference on Human Factors in Computing Systems. ACM, 223.